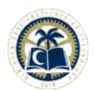

## **Sir Syed CASE Institute of Technology**

Block A, Multi Garden, Sector B-17, Islamabad Telephone: 051-5203471 Web: www.case.edu.pk

## **COURSE ADD & DROP FORM**

| Add / Drop and Checar for Financial or Acar Course (s) Add | demic Penalti               |                                  |                                                                                                    | Before d                                                                                                    | ment<br>CE<br>gg. Mgmt                                                                                                    |  |
|------------------------------------------------------------|-----------------------------|----------------------------------|----------------------------------------------------------------------------------------------------|----------------------------------------------------------------------------------------------------|----------------------------------------------------------------------------------------------------|--|
|                                                            |                             |                                  | ) )·                                                                                                    |                                                                                                    | ropping a                                                                                                    |  |
| se Name                                                    | l Only<br>Cr.               | - et                             |                                                                                                    |                                                                                                    |                                                                                                    |  |
| Course Name                                                |                             | 1 <sup>st</sup><br>time          | Repeating                                                                                                    |                                                                                                    | Proof of Fe<br>Receipt, DE                                                                                                    |  |
|                                                            |                             |                                  |                                                                                                    |                                                                                                    |                                                                                                    |  |
|                                                            |                             |                                  |                                                                                                    |                                                                                                    |                                                                                                    |  |
| , ,                                                        |                             | se Regis                         | tered                                                                                                    | Sur                                                                                                    | olus (if any) Carry                                                                                                    |  |
| No Code                                                    | 1st Time                    | ne Rep                           | peating Refu                                                                                                    |                                                                                                    | Forward                                                                                                    |  |
|                                                            |                             |                                  |                                                                                                    |                                                                                                    |                                                                                                    |  |
|                                                            |                             |                                  |                                                                                                    |                                                                                                    |                                                                                                    |  |
|                                                            |                             |                                  |                                                                                                    |                                                                                                    |                                                                                                    |  |
| d □ Not Approve                                            | ed                          | lion                             |                                                                                                    |                                                                                                    |                                                                                                    |  |
| ateBeparti                                                 | nent Chair 3 c              | ,1g11                            |                                                                                                    | Dat                                                                                                    | <b></b>                                                                                                    |  |
| Date:Signatu                                               | ire                         | eDate:                           |                                                                                                    |                                                                                                    |                                                                                                    |  |
| nny)Amo                                                    | Amount paidBalance (if any) |                                  |                                                                                                    |                                                                                                    |                                                                                                    |  |
| HQ No                                                      | NoSignature                 |                                  |                                                                                                    | Date                                                                                                    |                                                                                                    |  |
|                                                            |                             |                                  |                                                                                                    | Sign_                                                                                                    |                                                                                                    |  |
|                                                            |                             |                                  |                                                                                                    |                                                                                                    |                                                                                                    |  |
| 1                                                          |                             |                                  |                                                                                                    |                                                                                                    |                                                                                                    |  |
| 2                                                          |                             |                                  |                                                                                                    |                                                                                                    |                                                                                                    |  |
| a                                                          | For Office Use  d           | For Office Use Only    Signature | For Office Use Only    Date   Date   Date     Signature   Date     Date   Date     Signature   Date     Course (s) Add & Drop Request Form Diary No Course (s) Drop     1. | Course Registered  Ist Time Repeating  Date St  For Office Use Only    Date   Date   Date     Signature   Date     Signature   Date     Course (s) Add & Drop Request Form     Diary No.     Course (s) Drop     1.     2.     Course   Date     Date   Date     Date   Date | Course Registered Surrate Repeating Refund    State   Student's Student's St |  |